## Cheatography

## phpstorm-luuk Cheat Sheet by [devilsoft](http://www.cheatography.com/devilsoft/) via [cheatography.com/24319/cs/5966/](http://www.cheatography.com/devilsoft/cheat-sheets/phpstorm-luuk)

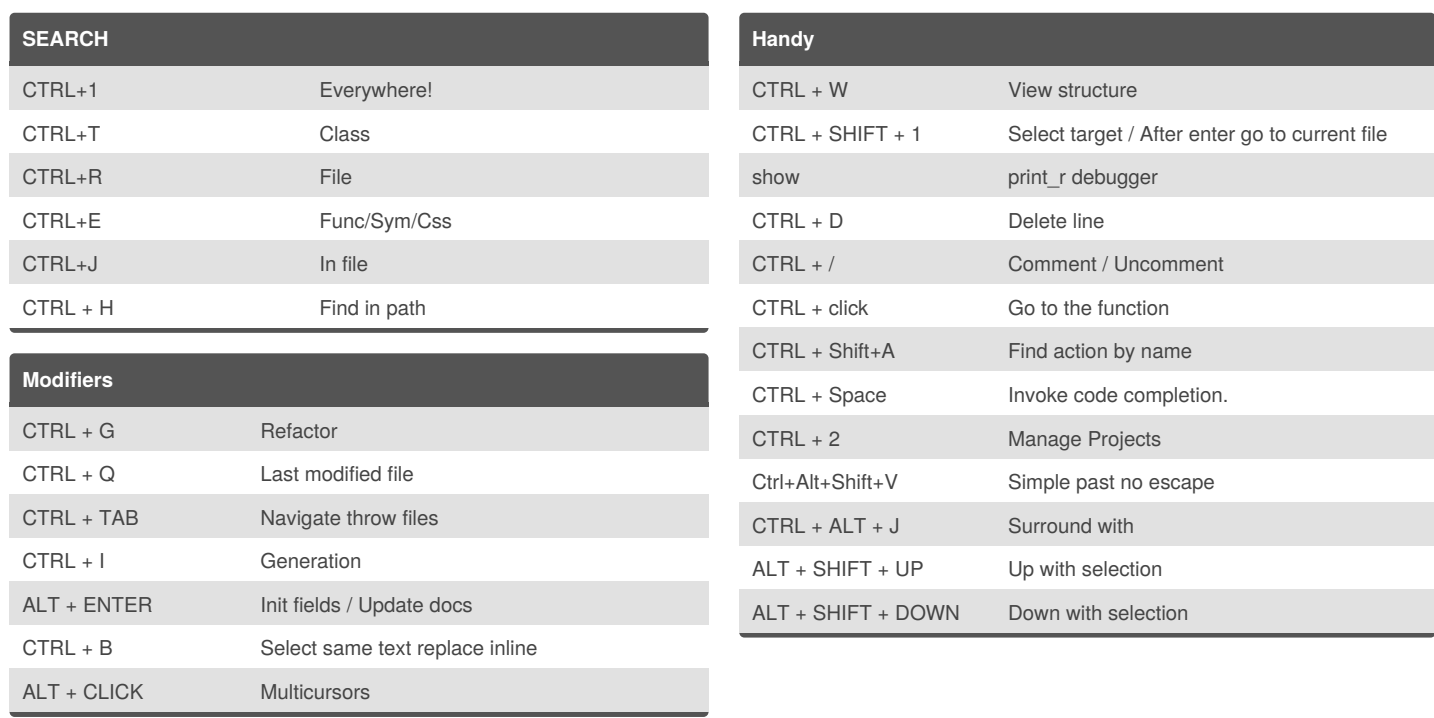

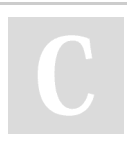

## By **devilsoft**

[cheatography.com/devilsoft/](http://www.cheatography.com/devilsoft/)

Not published yet. Last updated 20th January, 2016. Page 1 of 1.

Sponsored by **Readability-Score.com**

Measure your website readability! <https://readability-score.com>